## SAP ABAP table COMES S\_DRF\_ROUTER\_FILT\_ENH {Explicit Complex Filter for Routing}

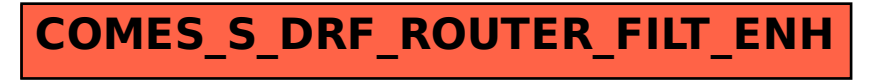